# Short Math Guide for  $\mathbb{MT}_{\widetilde{E}}X$

## Michael Downes, updated by Barbara Beeton

### American Mathematical Society

### Version 2.0 (2017/12/22), currently available from a link at https://www.ams.org/tex/amslatex

### Contents

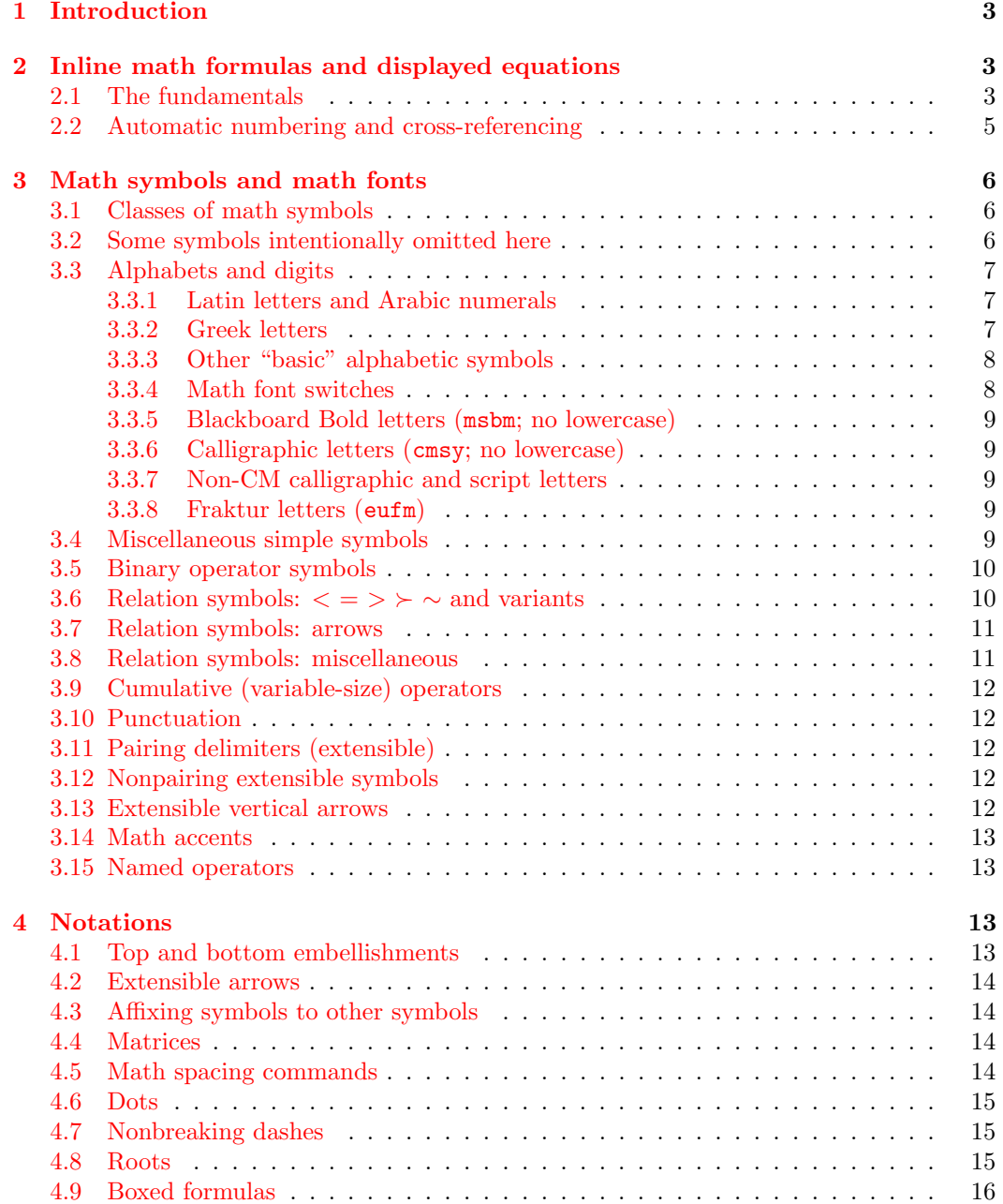

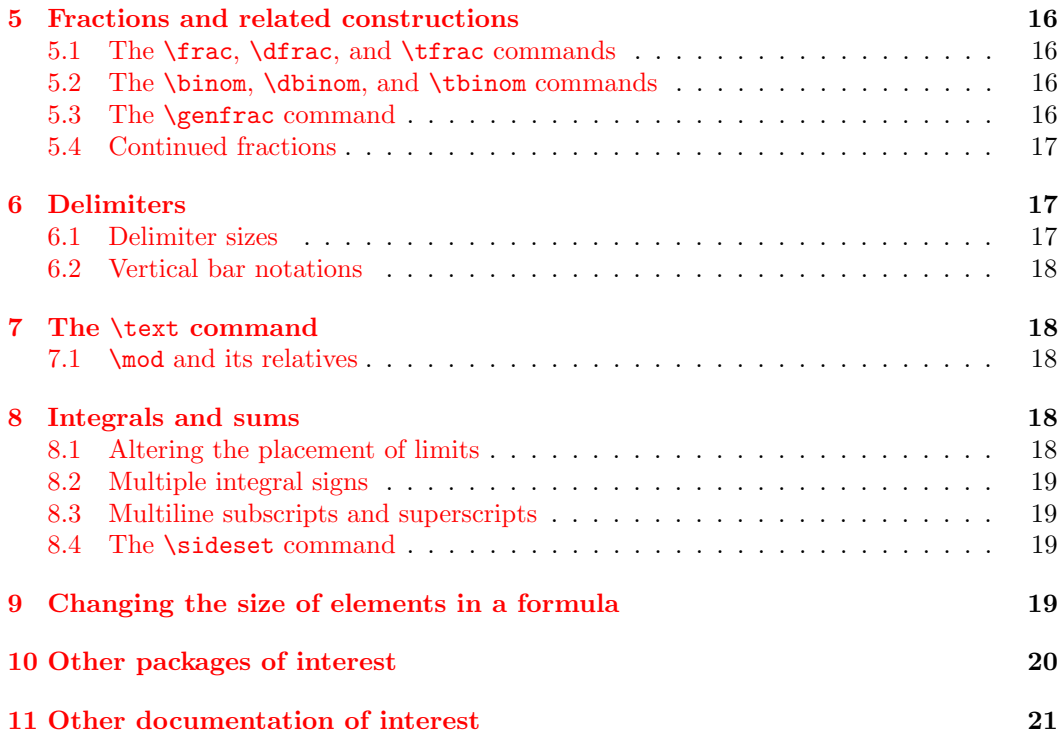

#### Acknowledgments and plans for future work

Thanks to all who contributed suggestions, assistance and encouragement. Special thanks to David Carlisle for repairing unruly macros and to Jennifer Wright-Sharp for applying consistent editing in AMS style.

Plans for a future edition include addition of an index.

Reports concerning errors and suggestions for improvement should be sent to

[tech-support@ams.org](mailto:tech-support@ams.org) .

#### <span id="page-2-0"></span>1. Introduction

This is a concise summary of recommended features in LATEX and a couple of extension packages for writing math formulas. Readers needing greater depth of detail are referred to the sources listed in the bibliography, especially [\[Lam\]](#page-20-1), [\[AMUG\]](#page-20-2), and [\[LFG\]](#page-20-3). A certain amount of familiarity with standard LAT<sub>EX</sub> terminology is assumed; if your memory needs refreshing on the LATEX meaning of *command, optional argument, environment, package,* and so forth, see [\[Lam\]](#page-20-1).

Most of the features described here are available to you if you use LATEX with two extension packages published by the American Mathematical Society: amssymb and amsmath. Thus, the source file for this document begins with

#### \documentclass{article}

#### \usepackage{amssymb,amsmath}

The amssymb package might be omissible for documents whose math symbol usage is rela-tively modest; in Section [3,](#page-5-0) the symbols that require amssymb are marked with <sup>a</sup> or <sup>b</sup> (font msam or msbm). In Section [3.3,](#page-6-0) a few additional fonts are included; the necessary packages are identified there.

Many noteworthy features found in other packages are not covered here; see Section [10.](#page-19-0) Regarding math symbols, please note especially that the list given here is not intended to be comprehensive, but to illustrate such symbols as users will normally find already present in their LATEX system and usable without installing any additional fonts or doing other setup work.

If you have a need for a symbol not shown here, you will probably want to consult The Comprehensive  $\angle$ FEX Symbol List [\[CLSL\]](#page-20-4). If your L<sup>AT</sup>EX installation is based on TEX Live, and includes documentation, the list can also be accessed by typing texdoc comprehensive at a system prompt.

#### <span id="page-2-1"></span>2. Inline math formulas and displayed equations

<span id="page-2-2"></span>2.1. THE FUNDAMENTALS. Entering and leaving math mode in L<sup>AT</sup>EX is normally done with the following commands and environments.

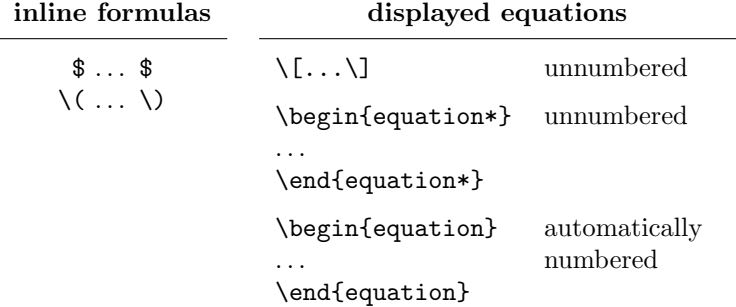

Note 1. Do not leave a blank line between text and a displayed equation. This allows a page break at that location, which is bad style. It also causes the spacing between text and display to be incorrect, usually larger than it should be. If a visual break is desired in the input, insert a line containing only a % at the beginning. Leave a blank line between a display and following text only if a new paragraph is intended.

*Note 2.* Do not group multiple display structures in the input  $(\{.\,.\,,\}]$ , equation, etc.). Instead, use a multiline structure with substructures (split, aligned, etc.) as appropriate.

Note 3. The alternative environments \begin{math}  $\dots$  \end{math} and

\begin{displaymath} ... \end{displaymath} are seldom needed in practice. Using the plain TFX notation \$\$ . . . \$\$ for displayed equations is strongly discouraged. Although it is not expressly forbidden in LATEX, it is not documented anywhere in the LATEX book as being part of the LATEX command set, and it interferes with the proper operation of various features such as the fleqn option.

*Note 4.* The equarray and equarray\* environments described in  $\text{Lam}$  are strongly discouraged because they produce inconsistent spacing of the equal signs and make no attempt to prevent overprinting of the equation body by the equation number.

Environments for handling equation groups and multiline equations are shown in Table [1.](#page-3-0)

<span id="page-3-0"></span>Table 1: Multiline equations and equation groups (vertical lines indicate nominal margins).

| \begin{equation}\label{xx}         |                                                        |        |
|------------------------------------|--------------------------------------------------------|--------|
| \begin{split}                      |                                                        |        |
| $ak = b + c - d$                   | $a=b+c-d$                                              |        |
| & $\quad +e-f/\$                   | $+e-f$                                                 |        |
| & =g+h\\                           | $= g + h$                                              |        |
| $\&$ =i                            | $= i$                                                  |        |
| \end{split}                        |                                                        |        |
| \end{equation}                     |                                                        |        |
| \begin{multline}                   |                                                        |        |
| $a+b+c+d+ef \\\$                   | $a + b + c + d + e + f$                                |        |
| $+i+j+k+1+m+n\backslash\backslash$ |                                                        |        |
|                                    | $+i+j+k+l+m+n$                                         |        |
| $+o+p+q+r+s$<br>\end{multline}     | $+ o + p + q + r + s$                                  | (1.2)  |
|                                    |                                                        |        |
| \begin{gather}                     |                                                        |        |
| $a_1=b_1+c_1\$                     | $a_1 = b_1 + c_1$                                      | (1.3)  |
| $a_{2}=b_{2}+c_{2}-d_{2}+e_{2}$    | $a_2 = b_2 + c_2 - d_2 + e_2$                          | (1.4)  |
| \end{gather}                       |                                                        |        |
| \begin{align}                      |                                                        |        |
| $a_1\& =b_1+c_1\$                  | $a_1 = b_1 + c_1$                                      | (1.5)  |
| $a_2x = b_2+c_2-d_2+e_2$           | $a_2 = b_2 + c_2 - d_2 + e_2$                          | (1.6)  |
| \end{align}                        |                                                        |        |
| \begin{align}                      |                                                        |        |
| $a_{11}$ $k = b_{11}$              |                                                        |        |
| $a_{12}$ =b_{12}\\                 | $a_{11} = b_{11}$ $a_{12} = b_{12}$                    | (1.7)  |
| $a_{21}$ =b_{21} &                 | $a_{21} = b_{21}$ $a_{22} = b_{22} + c_{22}$           | (1.8)  |
| $a_{22}$ =b_{22}+c_{22}}           |                                                        |        |
| \end{align}                        |                                                        |        |
|                                    |                                                        |        |
| \begin{alignat}{2}                 |                                                        |        |
|                                    | $a_1 = b_1 + c_1 + e_1 - f_1$                          | (1.9)  |
| $a_2x = b_2+c_2x$ {}-d_2&+e_2      | $a_2 = b_2 + c_2 - d_2 + e_2$                          | (1.10) |
| \end{alignat}                      |                                                        |        |
| \begin{flalign}                    |                                                        |        |
| $a_{-11}$ $\&$ =b_{11} $\&$        |                                                        |        |
| $a_{12}$ =b_{12}\\                 | $ a_{11} = b_{11} $<br>$a_{12} = b_{12}$               | (1.11) |
| $a_{121}$ =b_{21} &                | $a_{22} = b_{22} + c_{22} (1.12)$<br>$a_{21} = b_{21}$ |        |
| $a_{22}$ =b_{22}+c_{22}}           |                                                        |        |
| \end{flalign}                      |                                                        |        |

Note 1. Applying \* to any primary environment will suppress the assignment of equation numbers. However, \tag may be used to apply a visible label, and \eqref can be used to reference such manually tagged lines. Use of either  $*$  or a \tag on a subordinate environment is an error.

Note 2. The split environment is something of a special case. It is a subordinate environment that can be used as the contents of an equation environment or the contents of one "line" in a multiple-equation structure such as align or gather.

Note 3. The primary environments gather, align and alignat have subordinate "-ed" counterparts (gathered, aligned and alignedat) that can be used as components of more complicated displays, or within in-line math. These "-ed" environments can be positioned vertically using an optional argument [t], [c] or [b].

Note 4. The name flalign is meant as "full length", not "flush left" as often mistakenly reported. However, since a display occupying the full width will often begin at the left margin, this confusion is understandable. The indent applied to flalign from both margins is set with \multlinegap.

<span id="page-4-0"></span>2.2. Automatic numbering and cross-referencing. To get an auto-numbered equation, use the equation environment; to assign a label for cross-referencing, use the \label command:

```
\begin{equation}\label{reio}
```
... \end{equation}

To get a cross-reference to an auto-numbered equation, use the \eqref command:

```
... using equations~\eqref{ax1} and~\eqref{bz2}, we
can derive ...
```
The above example would produce something like

using equations (3.2) and (3.5), we can derive

In other words,  $\sqrt{\{ax1}$  is equivalent to  $(\ref{ax1})$ , but the parentheses produced by \eqref are always upright.

To give your equation numbers the form  $m.n$  (section-number.equation-number), use the \numberwithin command in the preamble of your document:

```
\numberwithin{equation}{section}
```
For more details on custom numbering schemes see [\[Lam,](#page-20-1) §6.3, §C.8.4].

The subequations environment provides a convenient way to number equations in a group with a subordinate numbering scheme. For example, supposing that the current equation number is 2.0, write

```
\begin{equation}\label{first}
a=b+c
\end{equation}
some intervening text
\begin{subequations}\label{grp}
\begin{align}
a&=b+c\label{second}\\
d&=e+f+g\label{third}\\
h&=i+j\label{fourth}
\end{align}
\end{subequations}
```
to get

<span id="page-4-2"></span>
$$
a = b + c \tag{2.1}
$$

some intervening text

<span id="page-4-1"></span> $a = b + c$  (2.2a)

$$
d = e + f + g \tag{2.2b}
$$

$$
h = i + j \tag{2.2c}
$$

By putting a \label command immediately after \begin{subequations} you can get a reference to the parent number;  $\equiv$   $\equiv$  from the above example would produce [\(2.2\)](#page-4-1) while  $\equiv$  {second} would produce  $(2.2a)$ .

An example at <https://tex.stackexchange.com/questions/220001/> shows a variant of the above example, with numbering like  $(2.1), (2.1a), \ldots$ , rather than  $(2.1), (2.2a), \ldots$ . This is accomplished by using \tag with a cross-reference to the principal component of the subequation number.

#### <span id="page-5-0"></span>3. Math symbols and math fonts

<span id="page-5-1"></span>3.1. Classes of math symbols. The symbols in a math formula fall into different classes that correspond more or less to the part of speech each symbol would have if the formula were expressed in words. Certain spacing and positioning cues are traditionally used for the different symbol classes to increase the readability of formulas.

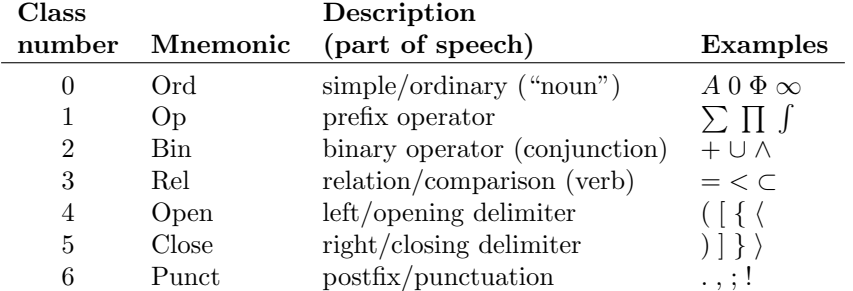

Note 1. The distinction in TEX between class 0 and an additional class 7 has to do only with font selection issues, and it is immaterial here.

*Note 2.* Symbols of class 2 (Bin), notably the minus sign  $-$ , are automatically printed by LATEX as class 0 (no space) if they do not have a suitable left operand—e.g., at the beginning of a math formula or after an opening delimiter.

The spacing for a few symbols follows tradition instead of the general rule: although / is (semantically speaking) of class 2, we write  $k/2$  with no space around the slash rather than k / 2. And compare p|q p|q (no space) with p\mid q p | q (class-3 spacing).

The proper way to define a new math symbol is discussed in  $\mathcal{L}T_F X \mathcal{Z}_{\varepsilon}$  font selection [\[LFG\]](#page-20-3). It is not really possible to give a useful synopsis here because one needs first to understand the ramifications of font specifications. But supposing one knows that a Cyrillic font named wncyr10 is available, here is a minimal example showing how to define a LAT<sub>EX</sub> command to print one letter from that font as a math symbol:

```
% Declare that the combination of font attributes OT2/wncyr/m/n
% should select the wncyr font.
\DeclareFontShape{OT2}{wncyr}{m}{n}{<->wncyr10}{}
% Declare that the symbolic math font name "cyr" should resolve to
% OT2/wncyr/m/n.
\DeclareSymbolFont{cyr}{OT2}{wncyr}{m}{n}
% Declare that the command \Sh should print symbol 88 from the math font
% "cyr", and that the symbol class is 0 (= alphabetic = Ord).
\DeclareMathSymbol{\Sh}{\mathalpha}{cyr}{88}
```
<span id="page-5-2"></span>3.2. Some symbols intentionally omitted here. The following math symbols that are mentioned in the LATEX book  $\text{Lam}$  are intentionally omitted from this discussion because they are superseded by equivalent symbols when the amssymb package is loaded. If you are using the amssymb package anyway, the only thing that you are likely to gain by using the alternate name is an unnecessary increase in the number of fonts used by your document.

```
\Box , see \square 
\Delta, see \lambdaozenge \diamond\leadsto, see \rightsquigarrow \rightsquigarrow\lambda, see \lambdabowtie \bowtie\lambda, see \vartheta artriangleleft \vartheta\unlhd, see \ttriangleleftfteq \triangleleft\theta, see \vartheta\unrhd, see \ttriangleright
```
Furthermore, there are **many, many additional symbols** available for LAT<sub>EX</sub> use above and beyond the ones included here. This list is not intended to be comprehensive. For a much more comprehensive list of symbols, including nonmathematically oriented ones, such as phonetic alphabetic or dingbats, see The Comprehensive  $\cancel{B}T_F X$  Symbol List [\[CLSL\]](#page-20-4). (Full font tables, ordered by font name, for all the fonts covered by the comprehensive list are included in the documentation provided by TEX Live: texdoc rawtables. These tables do not include symbol names.) Another source of symbol information is the unicode-math package; see [\[UCM\]](#page-20-5).

<span id="page-6-0"></span>3.3. ALPHABETS AND DIGITS

#### <span id="page-6-1"></span>3.3.1. Latin letters and Arabic numerals

The Latin letters are simple symbols, class 0. The default font for them in math formulas is italic.

> A B C D E F G H I J K L M N O P Q R S T U V W X Y Z  $a \, b \, c \, d \, e \, f \, q \, h \, i \, j \, k \, l \, m \, n \, o \, p \, q \, r \, s \, t \, u \, v \, w \, x \, y \, z$

When adding an accent to an i or j in math, dotless variants can be obtained with  $\mathcal{L}$ and \jmath:

 $\hat{i}$  \imath  $\hat{j}$  \imath  $\hat{j}$  \hat{\jmath}

Arabic numerals 0–9 are also of class 0. Their default font is upright/roman.

### 0 1 2 3 4 5 6 7 8 9

#### <span id="page-6-2"></span>3.3.2. Greek letters

Like the Latin letters, the Greek letters are simple symbols, class 0. For obscure historical reasons, the default font for lowercase Greek letters in math formulas is italic while the default font for capital Greek letters is upright/roman. (In other fields such as physics and chemistry, however, the typographical traditions are somewhat different.) The capital Greek letters not present in this list are the letters that have the same appearance as some Latin letter: A for Alpha, B for Beta, and so on. In the list of lowercase letters there is no omicron because it would be identical in appearance to Latin o. In practice, the Greek letters that have Latin look-alikes are seldom used in math formulas, to avoid confusion.

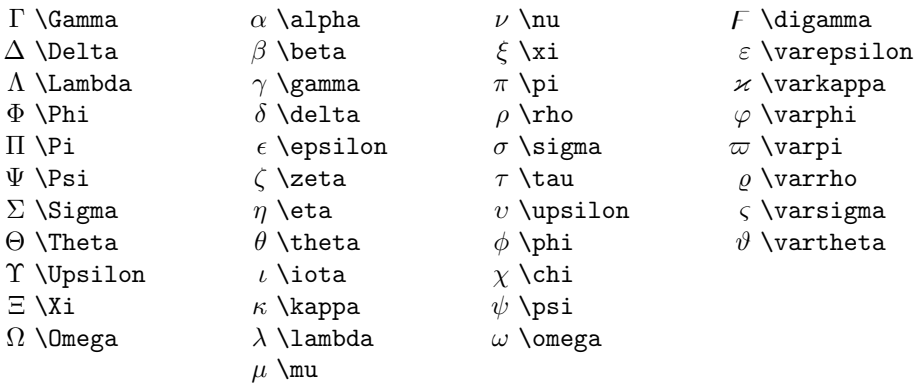

### <span id="page-7-0"></span>3.3.3. Other "basic" alphabetic symbols

These are also class 0.

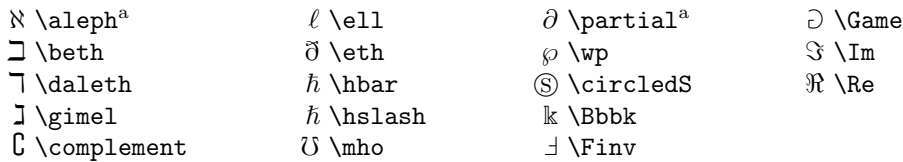

*Note 1.* Labels  $a,b$  indicate amssymb package, font msam or msbm.

#### <span id="page-7-1"></span>3.3.4. Math font switches

Not all of the fonts necessary to support comprehensive math font switching are commonly available in a typical LATEX setup. Here are the results of applying various font switches to a wide range of math symbols when the standard set of Computer Modern fonts is in use. It can be seen that the only symbols that respond correctly to all of the font switches are the uppercase Latin letters. In fact, nearly all math symbols apart from Latin letters remain unaffected by font switches; and although the lowercase Latin letters, capital Greek letters, and numerals do respond properly to some font switches, they produce bizarre results for other font switches. (Use of alternative math font sets such as Lucida New Math may ameliorate the situation somewhat.)

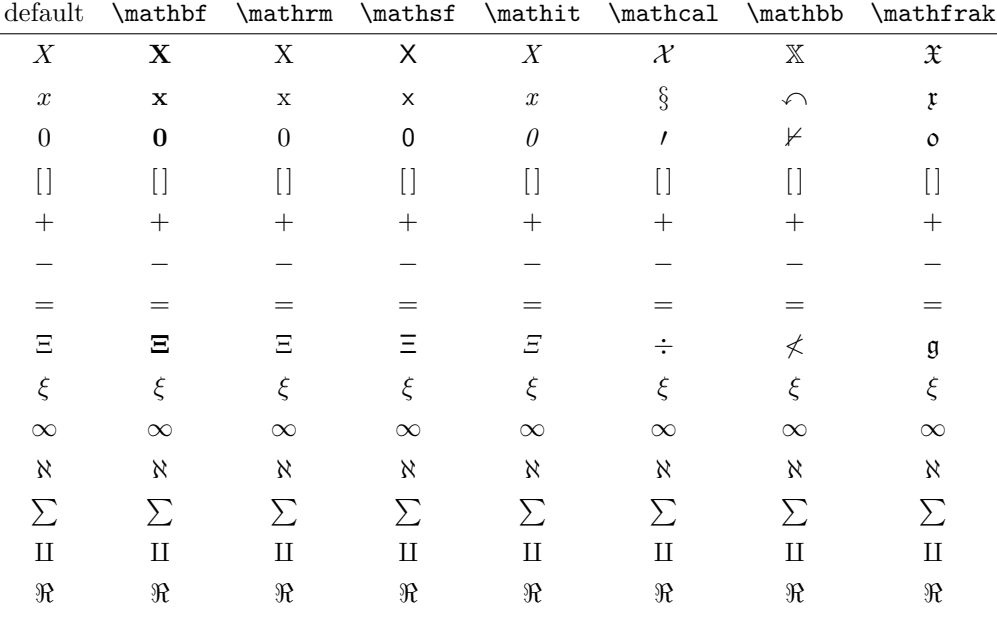

A common desire is to get a bold version of a particular math symbol. For those symbols where  $\mathbf{f}$  is not applicable, the  $\boldsymbol{\bullet}$  or  $\boldsymbol{\bullet}$  commands can be used.

$$
A_{\infty} + \pi A_0 \sim \mathbf{A}_{\infty} + \pi \mathbf{A}_0 \sim A_{\infty} + \pi A_0 \tag{3.1}
$$

 $A_\infty + \pi A_0$ 

\sim \mathbf{A}\_{\boldsymbol{\infty}} \boldsymbol{+} \boldsymbol{\pi} \mathbf{A}\_{\boldsymbol{0}} \sim\pmb{A}\_{\pmb{\infty}} \pmb{+}\pmb{\pi} \pmb{A}\_{\pmb{0}}

The \boldsymbol command is obtained preferably by using the bm package, which provides a newer, more powerful version than the one provided by the amsmath package. It is usually ill-advised to apply \boldsymbol to more than one symbol at a time; if such a need seems to arise, it more likely means that there is another, better way of going about it.

#### <span id="page-8-0"></span>3.3.5. Blackboard Bold letters (msbm; no lowercase)

Usage: \mathbb{R}. Requires amsfonts.

### A B C D E F G H I J K L M N O P Q R S T U VW X Y Z

One lowercase letter is available with a distinct name:  $\& \Bbb \Bbbk$ 

### <span id="page-8-1"></span>3.3.6. Calligraphic letters (cmsy; no lowercase)

Usage: \mathcal{M}.

### A B C D E F G H I J K LM N O P Q R S T U V W X Y Z

### <span id="page-8-2"></span>3.3.7. Non-CM calligraphic and script letters

(rsfs; no lowercase) Usage: \usepackage{mathrsfs} \mathscr{B}.

### $\mathcal{A}\ \mathcal{B}\mathcal{C}\ \mathcal{D}\ \mathcal{E}\ \mathcal{F}\ \mathcal{G}\ \mathcal{H}\ \mathcal{I}\ \ \mathcal{J}\ \mathcal{X}\ \mathcal{L}\ \mathcal{M}\ \mathcal{N}\ \mathcal{O}\ \mathcal{P}\ \mathcal{Q}\ \mathcal{R}\ \mathcal{F}\ \mathcal{I}\ \mathcal{U}\ \mathcal{V}\ \mathcal{W}\ \mathcal{X}\ \mathcal{Y}\ \mathcal{Z}$

(eusm; no lowercase) Usage: \usepackage{euscript} \mathscr{E}.

### A B C D E F G H I J K L M N O P Q R S T U V W X Y Z

#### <span id="page-8-3"></span>3.3.8. Fraktur letters (eufm)

Usage: \mathfrak{S}. Requires amsfonts.

### A B C D E F G H I J K LM N O P Q R S T U VW X Y Z

#### a b c d e f g h i j  $\ell$  l m n o p q r s t u v w x y 3

<span id="page-8-4"></span>3.4. Miscellaneous simple symbols. These symbols are also of class 0 (ordinary) which means they do not have any built-in spacing.

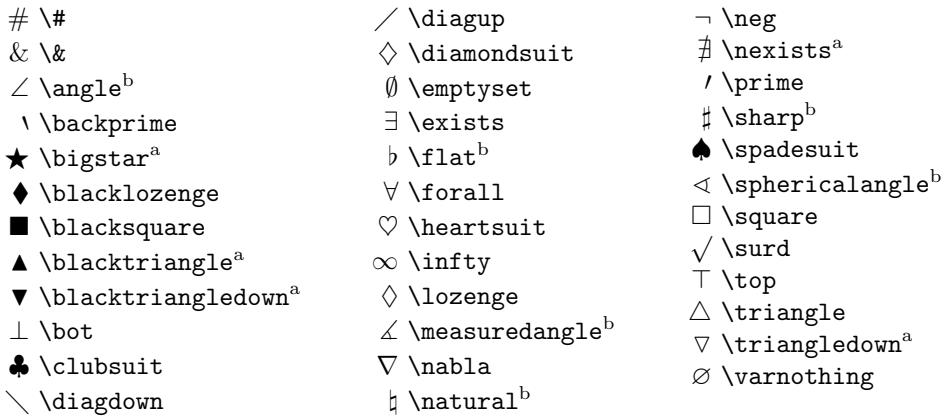

*Note 1.* Labels  $a,b$  indicate amssymb package, font msam or msbm.

*Note 2.* A common mistake in the use of the symbols  $\Box$  and # is to try to make them serve as binary operators or relation symbols without using a properly defined math symbol command. If you merely use the existing commands \square or \# the intersymbol spacing will be incorrect because those commands produce a class-0 symbol.

Note 3. Synonyms:  $\neg$  \lnot

### <span id="page-9-0"></span>3.5. Binary operator symbols

| $* *$                                      | $\odot$ \circleddash $^{\rm a}$                  | $\oplus \overline{\mathrm{oplus}}$     |
|--------------------------------------------|--------------------------------------------------|----------------------------------------|
| $+$ +                                      | $\cup \cup$                                      | $\oslash$ \oslash                      |
|                                            | $\mathbb U$ \Cup <sup>a</sup>                    | $\otimes$ \otimes                      |
| II \amalg                                  | $\gamma$ \curlyvee <sup>a</sup>                  | $\pm$ \pm                              |
| $*$ \ast                                   | $\lambda$ \curlywedge <sup>a</sup>               | $\angle$ \rightthreetimes <sup>a</sup> |
| $\overline{\wedge}$ \barwedge <sup>a</sup> | † \dagger                                        | $\times$ \rtimes <sup>b</sup>          |
| $\bigcirc$ \bigcirc                        | #\ddagger                                        | \\setminus                             |
| $\triangledown$ \bigtriangledown           | $\diamond$ \diamond                              | $\backsim$ \smallsetminus <sup>b</sup> |
| $\triangle$ \bigtriangleup                 | $\div$ \div                                      | $\Box \$ sqcap                         |
| $\Box$ \boxdot <sup>a</sup>                | $\dot{*}$ \divideontimes <sup>b</sup>            | $\Box \$ sqcup                         |
| $\boxminus$ \boxminus <sup>a</sup>         | $+$ \dotplus <sup>a</sup>                        | $\star$ \star                          |
| $\boxplus$ \boxplus <sup>a</sup>           | $\overline{\wedge}$ \doublebarwedge <sup>a</sup> | $\times$ \times                        |
| $\boxtimes$ \boxtimes <sup>a</sup>         | $\triangleright$ \gtrdot <sup>b</sup>            | $\triangleleft$ \triangleleft          |
| $\bullet$ \bullet                          | $\tau$ \intercal <sup>a</sup>                    | $\triangleright$ \triangleright        |
| $\cap \setminus$ cap                       |                                                  | $\uplus$ \uplus                        |
| $\mathbb{R}$ \Cap <sup>a</sup>             | $\lambda$ \leftthreetimes $^{\rm a}$             | $\vee$ \vee                            |
| $\cdot \cdot \cdot$                        | $\lessdot$ \lessdot <sup>b</sup>                 | $\vee$ \veebar <sup>a</sup>            |
| $\blacksquare$ \centerdot <sup>a</sup>     | $\ltimes$ \ltimes <sup>b</sup>                   | $\wedge \vee$ vedge                    |
| ⊙ \circ                                    | $\pm \mathsf{mp}$                                | $\lambda$ \wr                          |
| $\circledast$ \circledast <sup>a</sup>     | $\odot$ \odot                                    |                                        |
| $\circledcirc$ \circledcirc <sup>a</sup>   | $\ominus$ \ominus                                |                                        |
|                                            |                                                  |                                        |

Note 1. Labels  $a,b$  indicate amssymb package, font msam or msbm.

 $\emph{Symonyms: }\wedge \text{land, }\vee \text{ } \forall$  \doublecup,  $\text{ } \wedge \text{ } \wedge$  \doublecap

<span id="page-9-1"></span>

3.6. RELATION SYMBOLS:  $\langle \; = \; \rangle \; \rangle \; \sim$  AND VARIANTS

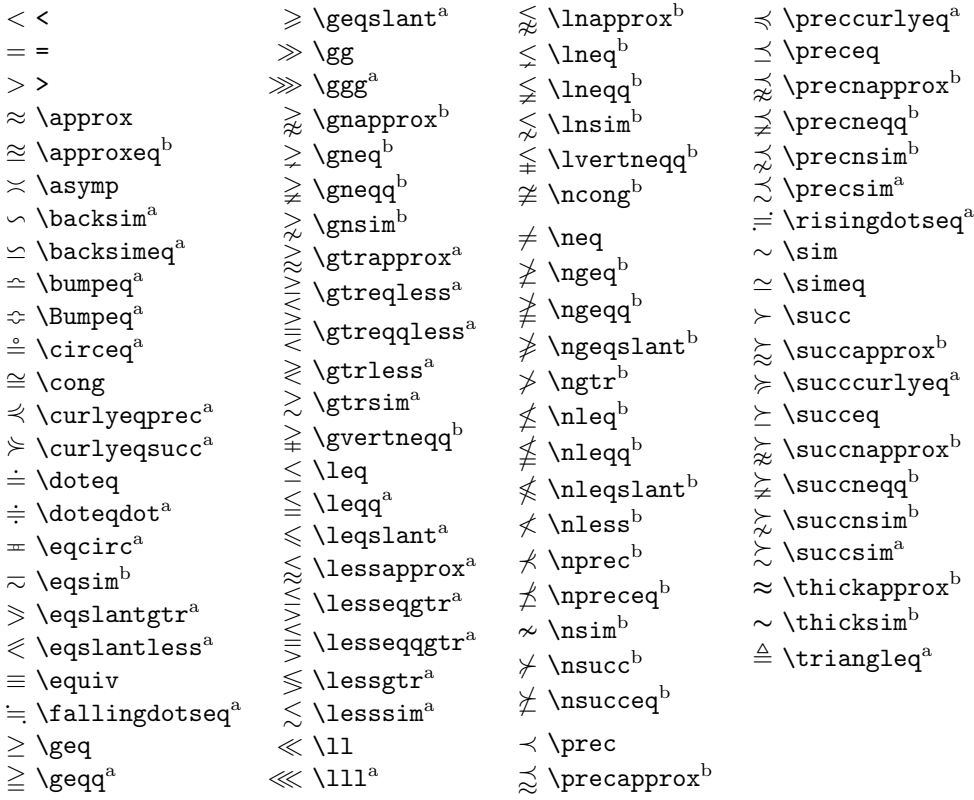

Note 1. Labels  $a,b$  indicate amssymb package, font msam or msbm.

 $\emph{Symonyms: $\neq \leq \le} \ge, \geq \geq \setminus \text{Notes}, %$ 

<span id="page-10-0"></span>3.7. Relation symbols: arrows. See also Section [4.](#page-12-2)

| $\circlearrowleft$ \circlearrowleft <sup>a</sup>     | $\Leftarrow$ \Lleftarrow <sup>a</sup>           | $\wedge$ \nwarrow                                                         |
|------------------------------------------------------|-------------------------------------------------|---------------------------------------------------------------------------|
| $\circlearrowright$ \circlearrowright <sup>a</sup>   | ← \longleftarrow                                | $\rightarrow$ \rightarrow                                                 |
| $\curvearrowleft$ \curvearrowleft $^{\rm b}$         | $\leftarrow \text{Longleftarrow}$               | $\Rightarrow$ \Rightarrow                                                 |
| $\curvearrowright$ \curvearrowright <sup>b</sup>     | $\longleftrightarrow \text{longleft}$           | $\rightarrow$ \rightarrowtail <sup>a</sup>                                |
| $\Downarrow$ \downdownarrows <sup>a</sup>            | $\iff$ \Longleftrightarrow                      | $\rightarrow$ \rightharpoondown                                           |
| $\int$ \downharpoonleft <sup>a</sup>                 | $\longmapsto$ \longmapsto                       | $\rightarrow$ \rightharpoonup                                             |
| \downharpoonright <sup>a</sup>                       | $\longrightarrow \text{longrightarrow}$         | $\rightleftarrows$ \rightleftarrows <sup>a</sup>                          |
| $\leftrightarrow$ \hookleftarrow                     | $\implies$ \Longrightarrow                      | $\rightleftharpoons$ \rightleftharpoons <sup>a</sup>                      |
| $\hookrightarrow$ \hookrightarrow                    | $\leftrightarrow$ \looparrowleft <sup>a</sup>   | $\Rightarrow$ \rightrightarrows <sup>a</sup>                              |
| $\leftarrow$ \leftarrow                              | $\leftrightarrow$ \looparrowright <sup>a</sup>  | $\rightsquigarrow$ \rightsquigarrow <sup>a</sup>                          |
| $\Leftarrow$ \Leftarrow                              | $\uparrow$ \Lsh <sup>a</sup>                    | $\Rightarrow$ \Rrightarrow <sup>a</sup>                                   |
| $\leftrightarrow$ \leftarrowtail $^{\rm a}$          | $\mapsto$ \mapsto                               | $\uparrow$ \Rsh <sup>a</sup>                                              |
| $\leftarrow$ \leftharpoondown                        | $\sim$ \multimap <sup>a</sup>                   | $\setminus$ \searrow                                                      |
| $\leftarrow$ \leftharpoonup                          | $\Leftrightarrow$ \nLeftarrow <sup>b</sup>      | $\sqrt{}$ \swarrow                                                        |
| $\leftarrows$ \leftleftarrows <sup>a</sup>           | $\Leftrightarrow$ \nLeftrightarrow <sup>b</sup> | $\leftarrow$ \twoheadleftarrow <sup>a</sup>                               |
| $\leftrightarrow$ \leftrightarrow                    | $\Rightarrow$ \nRightarrow <sup>b</sup>         | $\rightarrow$ \twoheadrightarrow <sup>a</sup>                             |
| $\Leftrightarrow$ \Leftrightarrow                    | $\nearrow$ \nearrow                             | \upharpoonleft <sup>a</sup>                                               |
| $\leftrightarrows$ \leftrightarrows <sup>a</sup>     | $\leftarrow \text{hleftarrow}^{\text{b}}$       | $\restriction$ \upharpoonright <sup>a</sup><br>↑ \upuparrows <sup>a</sup> |
| $\leftrightharpoons$ \leftrightharpoons <sup>a</sup> | $\leftrightarrow$ \nleftrightarrow <sup>b</sup> |                                                                           |
| « \leftrightsquigarrow <sup>a</sup>                  | $\rightarrow$ \nrightarrow <sup>b</sup>         |                                                                           |

*Note 1.* Labels  $a,b$  indicate amssymb package, font msam or msbm.

 $\label{eq:subspace} Synonyms: \ \leftarrow \setminus \mathsf{sets}, \ \mathsf{restriction} \ \text{restriction}$ 

<span id="page-10-1"></span>3.8. Relation symbols: miscellaneous

| <b>)</b> \backepsilon <sup>b</sup>                     | $\,\,\triangleright\,$ \ntriangleright $^{\rm b}$               | $\subsetneqq$ \subsetneqq $^{\rm b}$ |
|--------------------------------------------------------|-----------------------------------------------------------------|--------------------------------------|
| $\therefore$ \because <sup>a</sup>                     | $\not\!\!\!\!\! \not\!\!\!\! \bot$ \ntrianglerighteq $^{\rm b}$ | ⊃ \supset                            |
| $\delta$ \between <sup>a</sup>                         | $\nvdash$ \nvdash $^{\rm b}$                                    | $\supset$ \Supset <sup>a</sup>       |
| $\blacktriangleleft$ \blacktriangleleft <sup>a</sup>   | $\n  \mathbb{F} \nVdash^{\rm b}$                                | $\supseteq$ \supseteq                |
| $\blacktriangleright$ \blacktriangleright <sup>a</sup> | $\nvdash$ \nvDash <sup>b</sup>                                  | $\supseteq$ \supseteqq <sup>a</sup>  |
| $\bowtie$ \bowtie                                      | $\not\Vdash\verb \nVDash ^{b}$                                  | $\supsetneq$ \supsetneq $^{\rm b}$   |
| $\exists$ \dashv                                       | $\parallel$ \parallel                                           | $\supsetneq$ \supsetneqq $^{\rm b}$  |
| $\frown$ \frown                                        | $\perp$ \perp                                                   | $\therefore$ \therefore <sup>a</sup> |
| $\in \{ \text{in}$                                     | ⋔ \pitchfork <sup>a</sup>                                       | $\trianglelefteq$ \trianglelef       |
| │\mid                                                  | $\propto$ \propto                                               | $\triangleright$ \trianglerig        |
| $\models \setminus \text{models}$                      | $\rightarrow$ \shortmid <sup>b</sup>                            | $\propto$ \varpropto $^{\rm a}$      |
| ∋ \ni                                                  | $\scriptstyle\rm II$ \shortparallel $^{\rm b}$                  | $\subsetneq$ \varsubsetne            |
| $\nmid$ \nmid <sup>b</sup>                             | $\smallfrown$ \smallfrown <sup>a</sup>                          | $\subsetneq$ \varsubsetne            |
|                                                        | $\vee$ \smallsmile <sup>a</sup>                                 | $\supseteq$ \varsupsetne             |
| $\notin$ \notin                                        | $\backsim$ \smile                                               | $\supseteq$ \varsupsetne             |
| $\nparallel$ \nparallel <sup>b</sup>                   | $\sqsubset \backslash$ sqsubset <sup>a</sup>                    | $\triangle$ \vartriangle             |
| $\land$ \nshortmid <sup>b</sup>                        | $\sqsubseteq$ \sqsubseteq                                       | $\triangleleft$ \vartriangle         |
| H \nshortparallel <sup>b</sup>                         | $\sqsupset$ \sqsupset <sup>a</sup>                              | $\triangleright$ \vartriangle        |
| $\not\subseteq$ \nsubseteq <sup>b</sup>                | $\supseteq$ \sqsupseteq                                         | $\vdash \forall$ vdash               |
| $\not\subseteq$ \nsubseteqq $^{\rm b}$                 | $\subset \simeq$                                                | $\Vdash \forall\mathtt{dash}^a$      |
| $\not\supseteq$ \nsupseteq $^{\rm b}$                  | $\in \S$ ubset <sup>a</sup>                                     | $\models \forall v\texttt{Dash}^a$   |
| $\not\supseteq$ \nsupseteqq $^{\rm b}$                 | $\subseteq$ \subseteq                                           | ⊪ \Vvdash <sup>a</sup>               |
| $\phi$ \ntriangleleft <sup>b</sup>                     | $\subseteq$ \subseteqq <sup>a</sup>                             |                                      |
|                                                        | $\subsetneq$ \subsetneq <sup>b</sup>                            |                                      |
|                                                        |                                                                 |                                      |

 $\supset \mathsf{Supset}^\mathrm{a}$ ⊇ \supseteq  $\supseteq$  \supseteqq $^{\rm a}$  $\supsetneq$  \supsetneq $^{\rm b}$  $\supsetneq$  \supsetneqq $^{\rm b}$  $\left\lceil \cdot \right\rceil$  \therefore<sup>a</sup>  $\trianglelefteq$  \trianglelefteq $^{\rm a}$  $\unrhd$  \trianglerighteq<sup>a</sup>  $\propto$  \varpropto $^{\rm a}$  $\varsubsetneq$  \varsubsetneq $^{\rm b}$  $\varsubsetneqq$  \varsubsetneqq $^{\rm b}$  $\varsupseteq$  \varsupsetneq $^{\rm b}$  $\neq$  \varsupsetneqq $^{\rm b}$  $\vartriangle$  \vartriangle $^{\rm a}$  $\lhd$  \vartriangleleft $^{\rm a}$  $\triangleright$  \vartriangleright $^{\rm a}$  $\vdash \forall$ vdash  $\mathrel{\Vdash} \mathsf{V}$ dash $^\mathrm{a}$  $\models \forall v\texttt{Dash}^a$  $\mathrel{\Vdash}$  \Vvdash $^{\rm a}$ 

Note 1. Labels  $a,b$  indicate amssymb package, font msam or msbm.

Short Math Guide for  $\cancel{B_{T,X}}$ , version 2.0 (2017/12/22) 12

<span id="page-11-0"></span>3.9. Cumulative (variable-size) operators

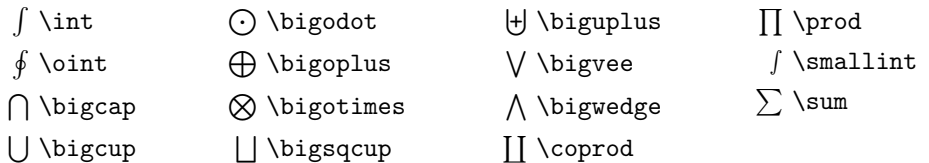

<span id="page-11-1"></span>3.10. PUNCTUATION

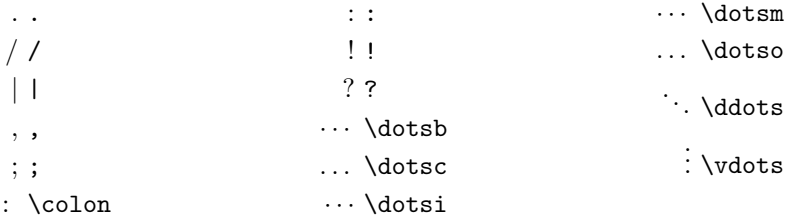

Note 1. The : by itself produces a colon with class-3 (relation) spacing. The command  $\cdot$ colon produces special spacing for use in constructions such as  $f\colon A \to B$ .

Note 2. Although the commands \cdots and \ldots are frequently used, we recommend the more seman-tically oriented commands \dotsb \dotsc \dotsi \dotsm \dotso for most purposes (see Section [4.6\)](#page-14-0).

<span id="page-11-2"></span>3.11. PAIRING DELIMITERS (EXTENSIBLE). See Section  $6$  for more information.

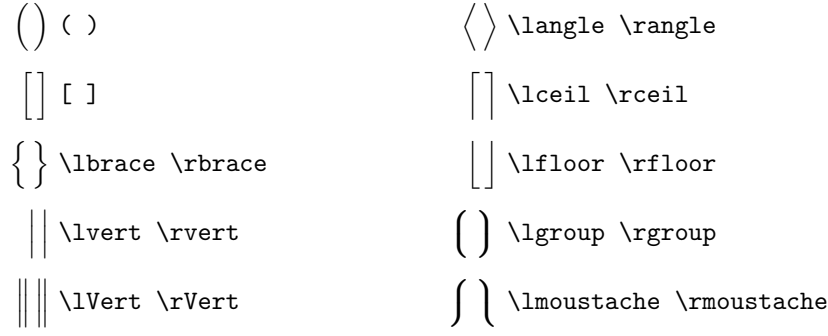

### <span id="page-11-3"></span>3.12. Nonpairing extensible symbols

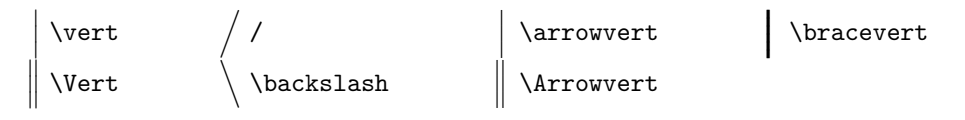

Note 1. Using \vert,  $|$ , \Vert, or \ | for paired delimiters is not recommended (see Section [6.2\)](#page-17-0). Instead, use delimiters from the list in Section [3.11.](#page-11-2)

 $Synonyms: \|\ \$ 

<span id="page-11-4"></span>3.13. Extensible vertical arrows

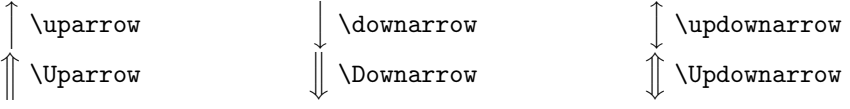

#### <span id="page-12-0"></span>3.14. MATH ACCENTS

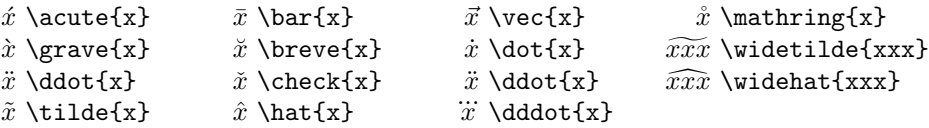

<span id="page-12-1"></span>3.15. Named operators. These operators are represented by a multiletter abbreviation.

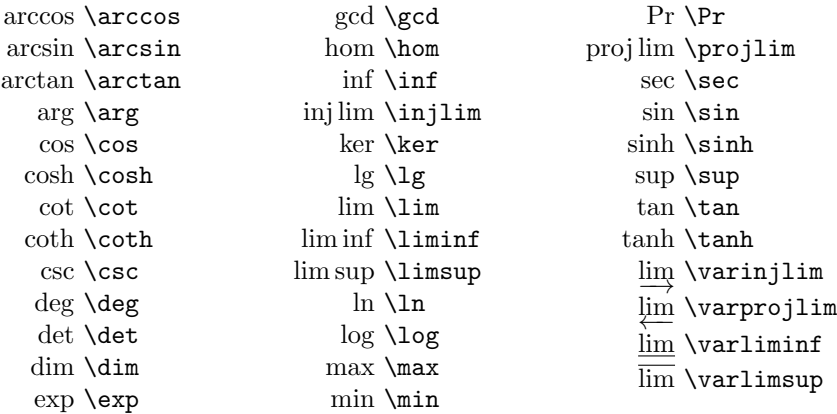

To define additional named operators outside the above list, use the \DeclareMathOperator command; for example, after

### \DeclareMathOperator{\rank}{rank} \DeclareMathOperator{\esssup}{ess\,sup}

one could write

 $\text{rank}(x)$  rank $(x)$  $\text{lesssup}(y, z)$  ess  $\sup(y, z)$ 

The star form \DeclareMathOperator\* creates an operator that takes limits in a displayed formula, such as sup or max.

When predefining such a named operator is problematic (e.g., when using one in the title or abstract of an article), there is an alternative form that can be used directly:

 $\operatorname{rank}(x) \rightarrow \operatorname{rank}(x)$ 

### <span id="page-12-2"></span>4. Notations

<span id="page-12-3"></span>4.1. TOP AND BOTTOM EMBELLISHMENTS. These are visually similar to accents but generally span multiple symbols rather than being applied to a single base symbol. For ease of reference, \widetilde and \widehat are redundantly included here and in the table of math accents.

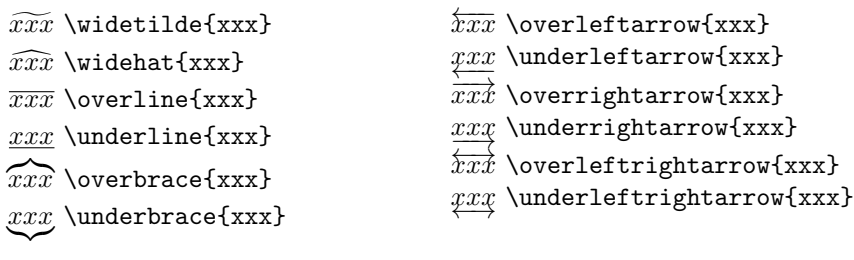

<span id="page-13-0"></span>4.2. Extensible arrows. \xleftarrow and \xrightarrow produce arrows that extend automatically to accommodate unusually wide subscripts or superscripts. These commands take one optional argument (the subscript) and one mandatory argument (the superscript, possibly empty):

$$
A \xleftarrow{n+\mu-1} B \xrightarrow{T} C \tag{4.1}
$$

 $\setminus$ 

\xleftarrow{n+\mu-1}\quad \xrightarrow[T]{n\pm i-1}

<span id="page-13-1"></span>4.3. Affixing symbols to other symbols. In addition to the standard accents (Section [3.14\)](#page-12-0), other symbols can be placed above or below a base symbol with the \overset and \underset commands. For example, writing \overset{\*}{X} will place a superscript-size

\* above the X, thus:  $\stackrel{*}{X}$ . See also the description of **\sideset** in Section [8.4.](#page-18-2)

<span id="page-13-2"></span>4.4. Matrices. The environments pmatrix, bmatrix, Bmatrix, vmatrix, and Vmatrix have (respectively) (),  $[ \, ]$ ,  $[ \, ]$ ,  $[ \, ]$ , and  $\| \, \|$  delimiters built in. There is also a matrix environment without delimiters and an array environment that can be used to obtain left alignment or other variations in the column specs.

```
\begin{pmatrix}
\alpha& \beta^{*}\\
\gamma^{*}& \delta
\end{pmatrix}
                                                            \int \alpha \beta^*\gamma^* \delta
```
To produce a small matrix suitable for use in text, there is a smallmatrix environment (e.g.,  $\begin{pmatrix} a & b \\ c & d \end{pmatrix}$ ) that comes closer to fitting within a single text line than a normal matrix. This example was produced by

```
\bigl( \begin{smallmatrix}
  a&b\\ c&d
\end{smallmatrix} \bigr)
```
By default, all elements in a matrix are centered horizontally. The mathtools package provides starred versions of all the matrix environments that facilitate other alignments. That package also provides fenced versions of smallmatrix with parallel names in both starred and nonstarred versions.

To produce a row of dots in a matrix spanning a given number of columns, use \hdotsfor. For example, \hdotsfor{3} in the second column of a four-column matrix will print a row of dots across the final three columns.

For piecewise function definitions there is a cases environment:

```
P_{r-j}=\begin{cases}
    0& \text{if r-j$ is odd},\\
    r!\setminus,(-1)^{\{r-j\}/2\}\ \text{if $r-j$ is even}.
  \end{cases}
```
Notice the use of \text and the embedded math.

Note. The plain TEX form  $\mathtt{f...\cr.\,}\cr$  and the related commands  $\mathtt{max}$ , \cases should be avoided in LATEX (and when the amsmath package is loaded they are disabled).

<span id="page-13-3"></span>4.5. Math spacing commands. When the amsmath package is used, all of these math spacing commands can be used both in and out of math mode.

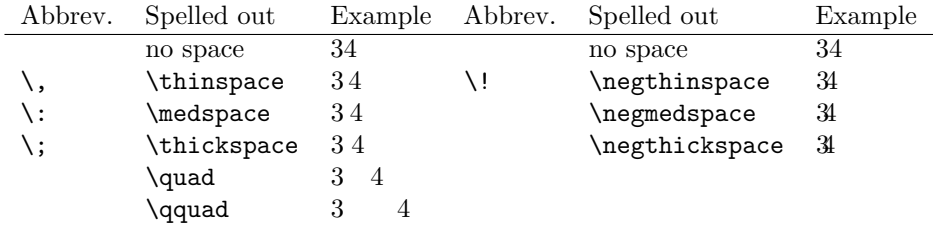

For finer control over math spacing, use \mspace and 'math units'. One math unit, or mu, is equal to  $1/18$  em. Thus to get a negative half  $\quad$ wite  $\mbox{mspace}$ . Omu}.

There are also three commands that leave a space equal to the height and/or width of a given fragment of LATEX material:

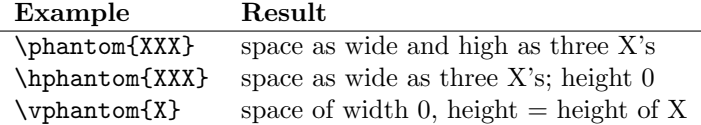

<span id="page-14-0"></span>4.6. Dots. For preferred placement of ellipsis dots (raised or on-line) in various contexts there is no general consensus. It may therefore be considered a matter of taste. In most situations, the generic \dots can be used, and amsmath will interpret it in the manner preferred by the AMS, namely low dots (\ldots) between commas or raised dots (\cdots) between binary operators and relations, etc. If what follows the dots is ambiguous as to the choice, the specific form of the command can be used. However, by using the semantically oriented commands

- **\dotsc** for "dots with commas"
- \dotsb for "dots with binary operators/relations"
- \dotsm for "multiplication dots"
- \dotsi for "dots with integrals"
- \dotso for "other dots" (none of the above)

instead of \ldots and \cdots, you make it possible for your document to be adapted to different conventions on the fly, in case (for example) you have to submit it to a publisher who insists on following house tradition in this respect. The default treatment for the various kinds follows American Mathematical Society conventions:

```
We have the series A_1, A_2, \dots,the regional sum $A_1+A_2+\dotsb$,
the orthogonal product $A_1A_2\dotsm$,
and the infinite integral
\[\int_{A_1}\int_{A_2}\dot{\delta}\].We have the series A_1, A_2, \ldots, the regional
                                                 sum A_1 + A_2 + \cdots, the orthogonal product
                                                 A_1A_2\cdots, and the infinite integral
                                                                   Z
                                                                       Z
                                                                           · · · .
```
 $A_1$ 

 $A_2$ 

<span id="page-14-1"></span>4.7. Nonbreaking dashes. The command \nobreakdash suppresses the possibility of a linebreak after the following hyphen or dash. For example, if you write 'pages 1–9' as pages 1\nobreakdash--9 then a linebreak will never occur between the dash and the 9. You can also use  $\n$ obreakdash to prevent undesirable hyphenations in combinations like \$p\$-adic. For frequent use, it's advisable to make abbreviations, e.g.,

```
\newcommand{\p}{$p$\nobreakdash}% for "\p adic" ("p-adic")
\newcommand{\Ndash}{\nobreakdash\textendash}% for "pages 1\Ndash 9"
% For "\n dimensional" ("n-dimensional"):
\newcommand{\n}{$n$\nobreakdash-\hspace{0pt}}
```
The last example shows how to prohibit a linebreak after the hyphen but allow normal hyphenation in the following word. (Add a zero-width space after the hyphen.)

<span id="page-14-2"></span>4.8. ROOTS. The command \sqrt produces a square root. To specify an explicit radix, give it as an optional argument.

\sqrt{\frac{n}{n-1}} S} 
$$
\sqrt{\frac{n}{n-1}}S
$$
, \sqrt{\sqrt{3}}2}  $\sqrt[3]{2}$ 

<span id="page-15-0"></span>4.9. BOXED FORMULAS. The command \boxed puts a box around its argument, like \fbox except that the contents are in math mode:

$$
\boxed{\eta \le C(\delta(\eta) + \Lambda_M(0,\delta))}
$$
\n(4.2)

\boxed{\eta \leq C(\delta(\eta) +\Lambda\_M(0,\delta))}

If you need to box an equation including the equation number, it may be difficult, depending on the context; there are some suggestions in the AMS author FAQ; see the entry outlined in red on the page [https://www.ams.org/faq?faq\\_id=290](https://www.ams.org/faq?faq_id=290).

#### <span id="page-15-1"></span>5. Fractions and related constructions

<span id="page-15-2"></span>5.1. THE \frac, \dfrac, AND \tfrac COMMANDS. The \frac command takes two arguments—numerator and denominator—and typesets them in normal fraction form. Use \dfrac or \tfrac to overrule LATEX's guess about the proper size to use for the fraction's contents ( $t = text$  style,  $d = display$  style).

$$
\frac{1}{k}\log_2 c(f), \quad \frac{1}{k}\log_2 c(f), \quad \frac{1}{k}\log_2 c(f) \tag{5.1}
$$

\begin{equation}

 $\frac{1}{k}\log_2 c(f), \quad \delta^{1}\{k\}\log_2 c(f),$  $\quad\tfrac{1}{k}\log_2 c(f)$ 

\end{equation}

$$
\Re z = \frac{n\pi \frac{\theta + \psi}{2}}{\left(\frac{\theta + \psi}{2}\right)^2 + \left(\frac{1}{2}\log\left|\frac{B}{A}\right|\right)^2}.
$$
\n(5.2)

\begin{equation}

 $\Re{z} = \frac{\n\pi \dfrac{\theta + \psi}{2}}{$  $\left(\dfrac{\theta + \psi}{2}\right)^2 + \left(\dfrac{1}{2}\right)$ \log \left\lvert\dfrac{B}{A}\right\rvert\right)^2}.

\end{equation}

<span id="page-15-3"></span>5.2. THE \binom, \dbinom, AND \tbinom COMMANDS. For binomial expressions such as  $\binom{n}{k}$  there are **\binom**, **\dbinom** and **\tbinom** commands:

$$
2^{k} - {k \choose 1} 2^{k-1} + {k \choose 2} 2^{k-2}
$$
\n(5.3)

 $2^k-\binom{k}{1}2^k-k-1}+\binom{k}{2}2^k-k-2$ 

<span id="page-15-4"></span>5.3. The \genfrac command. The capabilities of \frac, \binom, and their variants are subsumed by a generalized fraction command \genfrac with six arguments. The last two correspond to \frac's numerator and denominator; the first two are optional delimiters (as seen in \binom); the third is a line thickness override (\binom uses this to set the fraction line thickness to 0 pt—i.e., invisible); and the fourth argument is a mathstyle override: integer values 0–3 select, respectively, \displaystyle, \textstyle, \scriptstyle, and \scriptscriptstyle. If the third argument is left empty, the line thickness defaults to "normal".

> \genfrac{left-delim}{right-delim}{thickness} {mathstyle}{numerator}{denominator}

To illustrate, here is how \frac, \tfrac, and \binom might be defined.

```
\newcommand{\frac}[2]{\genfrac{}{}{}{}{#1}{#2}}
\newcommand{\tfrac}[2]{\genfrac{}{}{}{1}{#1}{#2}}
\newcommand{\binom}[2]{\genfrac{(}{)}{0pt}{}{#1}{#2}}
```
Note. For technical reasons, using the primitive fraction commands  $\overline{\overline{C}}$ ,  $\overline{\overline{C}}$  above in a LATEX document is not recommended (see, e.g., [https://www.ams.org/faq?faq\\_id=288](https://www.ams.org/faq?faq_id=288), the entry outlined in red).

<span id="page-16-0"></span>5.4. CONTINUED FRACTIONS. The continued fraction

$$
\frac{1}{\sqrt{2} + \frac{1}{\sqrt{2} + \frac{1}{\sqrt{2} + \dots}}}
$$
(5.4)

can be obtained by typing

\cfrac{1}{\sqrt{2}+ \cfrac{1}{\sqrt{2}+ \cfrac{1}{\sqrt{2}+\dotsb }}}

This produces better-looking results than straightforward use of \frac. Left or right placement of any of the numerators is accomplished by using  $\cfrac{1}{\cfrac{r}{r}}$ instead of \cfrac.

#### <span id="page-16-1"></span>6. Delimiters

<span id="page-16-2"></span>6.1. Delimiter sizes. Unless you indicate otherwise, delimiters in math formulas will remain at the standard size regardless of the height of the enclosed material. To get larger sizes, you can either select a particular size using a \big... prefix (see below), or you can use \left and \right prefixes for autosizing.

The automatic delimiter sizing done by \left and \right has two limitations: first, it is applied mechanically to produce delimiters large enough to encompass the largest contained item, and second, the range of sizes has fairly large quantum jumps. This means that an expression that is infinitesimally too large for a given delimiter size will get the next larger size, a jump of 6pt or so (3pt top and bottom) in normal-sized text. There are two or three situations where the delimiter size is commonly adjusted. These adjustments are done using the following commands:

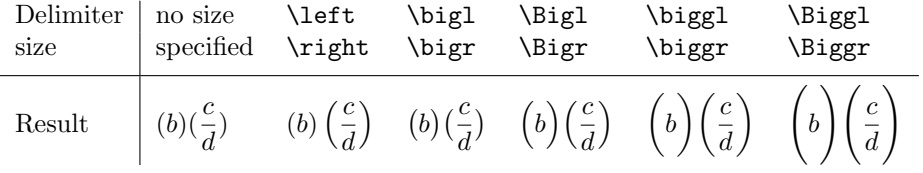

The first kind of adjustment is done for cumulative operators with limits, such as summation signs. With \left and \right the delimiters usually turn out larger than necessary, and using the Big or bigg sizes instead gives better results:

$$
\left[\sum_{i} a_i \left|\sum_{j} x_{ij}\right|^p\right]^{1/p} \quad \text{versus} \quad \left[\sum_{i} a_i \left|\sum_{j} x_{ij}\right|^p\right]^{1/p}
$$

\biggl[\sum\_i a\_i\Bigl\lvert\sum\_j x\_{ij}\Bigr\rvert^p\biggr]^{1/p}

The second kind of situation is clustered pairs of delimiters, where \left and \right make them all the same size (because that is adequate to cover the encompassed material), but what you really want is to make some of the delimiters slightly larger to make the nesting easier to see.

$$
((a_1b_1) - (a_2b_2))((a_2b_1) + (a_1b_2))
$$
 versus  $((a_1b_1) - (a_2b_2))((a_2b_1) + (a_1b_2))$ 

 $\left( (a_1 b_1) - (a_2 b_2) \right)$  $\left( (a_2 b_1) + (a_1 b_2) \right)$ \quad\text{versus}\quad  $\big\{(a_1 b_1) - (a_2 b_2)\big\}$  $\big\{(a_2 b_1) + (a_1 b_2)\big\}$ 

The third kind of situation is a slightly oversize object in running text, such as  $\frac{b'}{d'}$ the delimiters produced by  $\left\{ \begin{array}{c} a \\ b \end{array} \right\}$  and  $\left\{ \begin{array}{c} a \\ c \end{array} \right\}$  and  $\left\{ \begin{array}{c} a \\ c \end{array} \right\}$  and  $\left\{ \begin{array}{c} a \\ c \end{array} \right\}$  $rac{b'}{d'}$ where \bigl and \bigr can be used to produce delimiters that are larger than the base size but still able to fit within the normal line spacing:  $\frac{b'}{d'}$  $\frac{b'}{d'}\Big|$ .

The mathtools package provides a feature \DeclarePairedDelimiter that can simplify sizing; see the package documentation for details.

<span id="page-17-0"></span>6.2. VERTICAL BAR NOTATIONS. The use of the | character to produce paired delimiters is not recommended. There is an ambiguity about the directionality of the symbol that will in rare cases produce incorrect spacing—e.g.,  $|k|=|-k|$  produces  $|k|=|-k|$ , and  $|\sin x|$  produces  $|\sin x|$  instead of the correct  $|\sin x|$ . Using \luent for a "left vert bar" and **\rvert** for a "right vert bar" whenever they are used in pairs will prevent this problem; compare  $|-k|$ , produced by **\lvert**  $-k\$ rvert. For double bars there are analogous **\lvert**, \rVert commands. Recommended practice is to define suitable commands in the document preamble for any paired-delimiter use of vert bar symbols:

### \providecommand{\abs}[1]{\lvert#1\rvert} \providecommand{\norm}[1]{\lVert#1\rVert}

whereupon **\abs{z}** would produce |z| and **\norm{v}** would produce  $||v||$ .

#### <span id="page-17-1"></span>7. The \text command

The main use of the command \text is for words or phrases in a display. It is similar to \mbox in its effects but, unlike \mbox, automatically produces subscript-size text if used in a subscript.

$$
f_{[x_{i-1},x_i]} \text{ is monotonic}, \quad i = 1, \dots, c+1 \tag{7.1}
$$

 $f_{[x_{i-1},x_i]}$  \text{ is monotonic,}  $\quad i = 1, \dots, c+1$ 

<span id="page-17-2"></span>7.1. \mod AND ITS RELATIVES. Commands \mod, \bmod, \pmod, \pod deal with the special spacing conventions of "mod" notation. \mod and \pod are variants of \pmod preferred by some authors; \mod omits the parentheses, whereas \pod omits the "mod" and retains the parentheses.

$$
\gcd(n, m \mod n); \quad x \equiv y \pmod{b}; \quad x \equiv y \mod c; \quad x \equiv y \pmod{d} \tag{7.2}
$$

\gcd(n,m\bmod n) ;\quad x\equiv y\pmod b ;\quad x\equiv y\mod c ;\quad x\equiv y\pod d

#### <span id="page-17-3"></span>8. Integrals and sums

<span id="page-17-4"></span>8.1. Altering the placement of limits. The limits on integrals, sums, and similar symbols are placed either to the side of or above and below the base symbol, depending on convention and context. LATEX has rules for automatically choosing one or the other, and most of the time the results are satisfactory. In the event they are not, there are three LATEX commands that can be used to influence the placement of the limits: \limits, \nolimits, \displaylimits. Compare

$$
\int_{|x-x_z(t)|\nand\n
$$
\int_{|x-x_z(t)|
$$
$$

 $\int_{\abs\{x-x_z(t)\}\langle X_0\rangle}$  ...

 $\int\limits_{\abs{x-x_z(t)}$ 

The \limits command should follow immediately after the base symbol to which it applies, and its meaning is: shift the following subscript and/or superscript to the limits position, regardless of the usual convention for this symbol. \nolimits means to shift them to the side instead, and \displaylimits, which might be used in defining a new kind of base symbol, means to use standard positioning as for the \sum command.

See also the description of the options intlimits and nosumlimits in [\[AMUG\]](#page-20-2).

<span id="page-18-0"></span>8.2. MULTIPLE INTEGRAL SIGNS. \iint, \iiint, and \iiiint give multiple integral signs with the spacing between them nicely adjusted, in both text and display style. \idotsint is an extension of the same idea that gives two integral signs with dots between them. Notice the use of thin space  $(\lambda)$ , before dx and friends to clarify the meaning.

$$
\iint\limits_A f(x,y) \, dx \, dy \qquad \iiint\limits_A f(x,y,z) \, dx \, dy \, dz \tag{8.1}
$$

$$
\iiint\limits_A f(w,x,y,z) \, dw \, dx \, dy \, dz \qquad \int \cdots \int\limits_A f(x_1,\ldots,x_k) \tag{8.2}
$$

\iint\limits\_A f(x,y)\,dx\,dy\qquad\iiint\limits\_A  $f(x,y,z)\, \, dx\, \, dy\, \, dz\, \$ \iiiint\limits\_A  $f(w,x,y,z)\,dw\,dx\,dy\,dz\qquad\idotesint\limits_{A} f(x_1,\dots,x_k)$ 

<span id="page-18-1"></span>8.3. MULTILINE SUBSCRIPTS AND SUPERSCRIPTS. The \substack command can be used to produce a multiline subscript or superscript: for example

$$
\sum_{\{\substack{\text{\\ \text{if } i \leq m \\ 0 < j < n\}}} P(i,j)
$$
\n
$$
\sum_{\substack{0 \leq i \leq m \\ 0 < j < n}} P(i,j)
$$
\n
$$
P(i,j)
$$

<span id="page-18-2"></span>8.4. The \sideset command. There's also a command called \sideset, for a rather special purpose: putting symbols at the subscript and superscript corners of a symbol like  $\sum$  or  $\prod$ . Note: The \sideset command is only designed for use with large operator symbols; with ordinary symbols the results are unreliable. With  $\simeq$  sideset, you can write

\sideset{}{'} \sum\_{n<k,\;\text{\$n\$ odd}} nE\_n

$$
\sum_{n
$$

The extra pair of empty braces is explained by the fact that \sideset has the capability of putting an extra symbol or symbols at each corner of a large operator; to put an asterisk at each corner of a product symbol, you would type

$$
\verb|\sideset{_*^*}{_{\ast^*}\propto}+
$$

### <span id="page-18-3"></span>9. Changing the size of elements in a formula

The LATEX mechanisms for changing font size inside a math formula are completely different from the ones used outside math formulas. If you try to make something larger in a formula with one of the text commands such as \large or \huge:

$$
\# \qquad {\text{\}} \qquad \text{++}
$$

you will get a warning message

#### Command \large invalid in math mode

Such an attempt, however, often indicates a misunderstanding of how LATEX math symbols work. If you want a  $\#$  symbol analogous to a summation sign in its typographical properties, then in principle the best way to achieve that is to define it as a symbol of type "mathop" with the standard LAT<sub>EX</sub> \DeclareMathSymbol command (see [\[LFG\]](#page-20-3)). (This entails, however, getting hold of a math font with a suitable text-size/display-size pair, which may not be so easy.)

Consider the expression:

$$
\frac{\sum_{n>0} z^n}{\prod_{1\leq k\leq n} (1-q^k)} \qquad \text{for all } n \leq n} (1-q^k)
$$

Using  $\dagger$  Using  $\dagger$  and  $\dagger$  and  $\dagger$  change anything in this case; if you want the sum and product symbols to appear full size, you need the \displaystyle command:

$$
\frac{\sum z^n}{\prod (1-q^k)} \qquad \text{{\displaystyle\sum_{n>0} z^n}} \qquad \text{{\displaystyle\prod_{1\leq k\leq n} (1-q^k)} \qquad \text{{\displaystyle\prod_{1\leq k\leq n} (1-q^k)} }
$$

And if you want full-size symbols but with limits on the side, use the **\nolimits** command also:

$$
\frac{\sum_{n>0} z^n}{\text{rac}{\displaystyle\sum\{n\geq 0\}} z^n} \text{frac}{{\displaystyle\sum\{n\leq n\}} (1-q^k)} \quad \text{{{\displaystyle\sum\{n\leq n\}} (1-q^k)} }
$$

There are similar commands \textstyle, \scriptstyle, and \scriptscriptstyle, to force LATEX to use the symbol size and spacing that would be applied in (respectively) inline math, first-order subscript, or second-order subscript, even when the current context would normally yield some other size.

Note: These commands belong to a special class of commands referred to in the L<sup>AT</sup>FX book as "declarations". In particular, notice where the braces fall that delimit the effect of the command:

Right: {\displaystyle ...} Wrong: \displaystyle{...}

### <span id="page-19-0"></span>10. Other packages of interest

 $\overline{\phantom{0}}$ 

Many other LATEX packages that address some aspect of mathematical formulas are available from CTAN (the Comprehensive TEX Archive Network). To recommend a few examples:

mathtools Additional features extending amsmath; loads amsmath.

amsthm General theorem and proof setup.

- amsfonts Defines \mathbb and \mathfrak, and provides access to many additional symbols (without names; amssymb provides the names).
- accents Under accents and accents using arbitrary symbols.
- bm Bold math package, provides a more general and more robust implementation of \boldsymbol.
- mathrsfs Ralph Smith's Formal Script, font setup.
- cases Apply a large brace to two or more equations without losing the individual equation numbers.
- delarray Delimiters spanning multiple rows of an array.
- xypic Commutative diagrams and other diagrams.
- TikZ Comprehensive graphical facilities, including features for drawing diagrams.

The T<sub>EX</sub> Catalogue,

<http://mirror.ctan.org/help/Catalogue/alpha.html>,

- is a good place to look if you know a package's name.
	- Questions and answers on specific T<sub>E</sub>X-related topics are the *raison d'être* of this forum: <https://tex.stackexchange.com/questions>
- Check the archives for existing answers; pointers to selected topics may expedite your search: <https://tex.meta.stackexchange.com/a/2425#2425>
- If nothing useful turns up, ask your own question.

### <span id="page-20-0"></span>11. Other documentation of interest

#### References

- <span id="page-20-2"></span>[AMUG] American Mathematical Society and the LAT<sub>EX3</sub> Project: User's Guide for the amsmath package, Version 2.+, <http://mirror.ctan.org/macros/latex/required/amsmath/amsldoc.tex> and <http://mirror.ctan.org/macros/latex/required/amsmath/amsldoc.pdf>, 2017.
- [AFUG] American Mathematical Society: User's Guide, AMSFonts, <http://mirror.ctan.org/fonts/amsfonts/amsfndoc.pdf>, 2002.
- <span id="page-20-4"></span>[CLSL] Scott Pakin: The Comprehensive IATEX Symbol List, <http://mirror.ctan.org/tex-archive/info/symbols/comprehensive/>, January 2017. Raw font tables, without symbol names, are shown alphabetically by font name in the rawtables\*.pdf files in the same area of CTAN and from TFX Live with texdoc rawtables.
- <span id="page-20-1"></span>[Lam] Leslie Lamport: *ET<sub>F</sub>X*: A document preparation system, 2nd edition, Addison-Wesley, 1994.
- [LC] Frank Mittelbach and Michel Goossens, with Johannes Braams, David Carlisle, and Chris Rowley: The IATEX Companion, 2nd edition, Addison-Wesley, 2004.
- <span id="page-20-3"></span>[LFG] LATEX3 Project Team:  $\cancel{B}$ TEX  $\mathcal{Q}_{\epsilon}$  font selection, <http://mirror.ctan.org/macros/latex/doc/fntguide.pdf>, 2005.
- [LGC] Michel Goossens, Frank Mittelbach, Sebastian Rahtz, Denis Roegel, and Herbert Voß: The L<sup>4</sup>T<sub>F</sub>X Graphics Companion, 2nd edition, Addison-Wesley, 2008.
- [LGG] D. P. Carlisle, L<sup>AT</sup>FX3 Project: *Packages in the 'graphics' bundle*, <http://mirror.ctan.org/macros/latex/required/graphics/grfguide.pdf>, 2017.
- [LUG] L<sup>AT</sup>EX3 Project Team:  $\cancel{B}$ TEX  $\cancel{2}_{\epsilon}$  for authors, <http://mirror.ctan.org/macros/latex/doc/usrguide.pdf>, 2015.
- [MML] George Grätzer: More Math into  $BT_FX$ , 5th edition, Springer, New York, 2016.
- <span id="page-20-5"></span>[UCM] Will Robertson: Every symbol (most symbols) defined by unicode-math, [http://mirror.ctan.org/macros/latex/contrib/unicode-math/](http://mirror.ctan.org/macros/latex/contrib/unicode-math/unimath-symbols.pdf) [unimath-symbols.pdf](http://mirror.ctan.org/macros/latex/contrib/unicode-math/unimath-symbols.pdf), 2017; and Will Robertson, Philipp Stephani, Joseph Wright, and Khaled Hosny: Experimental Unicode mathematical typesetting: The unicode-math package, [http://mirror.ctan.org/macros/latex/contrib/unicode-math/](http://mirror.ctan.org/macros/latex/contrib/unicode-math/unicode-math.pdf) [unicode-math.pdf](http://mirror.ctan.org/macros/latex/contrib/unicode-math/unicode-math.pdf), 2017.